## SAP ABAP table AVIXCAJRECCH01 {Change Doc. Structure Adjustment Record CH01 (VIXCAJRECCH01)}

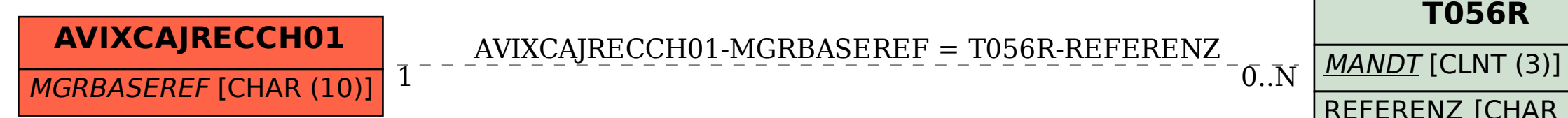

## REFERENZ [CHAR (10)]